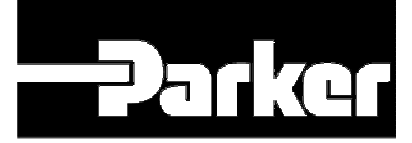

# L5352 ETHERNET *Link Card*

## **GENERAL DESCRIPTION**

ETHERNET is an open-protocol network standard that provides direct connectivity with a ETHERNET master device. The L5352 ETHERNET LINK Card is part of the *LINK2* family and provides a gateway between a *LINK* control system and ETHERNET ™, when installed in a LINK Station or LINK Rack. The L5352 operates with and must be controlled by an ETHERNET master (server), such as a scanner in a PLC or a PC with SCADA system software.

Terminal is in the form of RJ 45 connector.

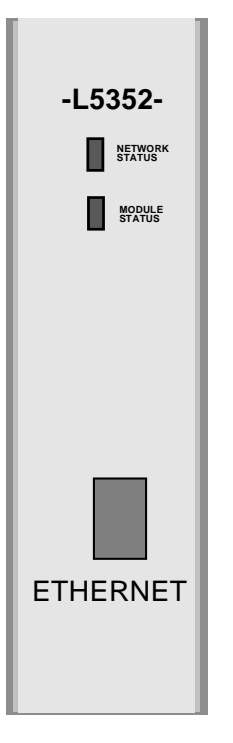

#### **FUNCTION BLOCKS**

The L5352 function block can be used within a LINK Rack L5300 or LINK Station L5392 configuration. It is accessible using the Windows™ based graphical configuration package, DSD with Class revision 1059 or higher, by opening an L5300 or L5392 file. Clicking on **Block/LinkCard/L5352 ETHERNET** makes the L5352 block appear. Double-click on it to set the "Site" information. This refers to the slot number in the L5300 or L5392 where the ETHERNET LINK Card is inserted. Choose from J2 (leftmost) to J4 (rightmost). The required registers, they are be mapped in the **L5352 ETHERNET** control block. For details, refer to the on-line function block descriptions and specifications under the **Help** menu in DSD.

# L5352 ETHERNET *Link Card*

### MODULE STATUS LED

This bi-color (green - red) LED provides device status. It indicates whether or not the device is powered and operating properly.

Table 1 defines the different states of the Module Status LED.

#### TABLE 1

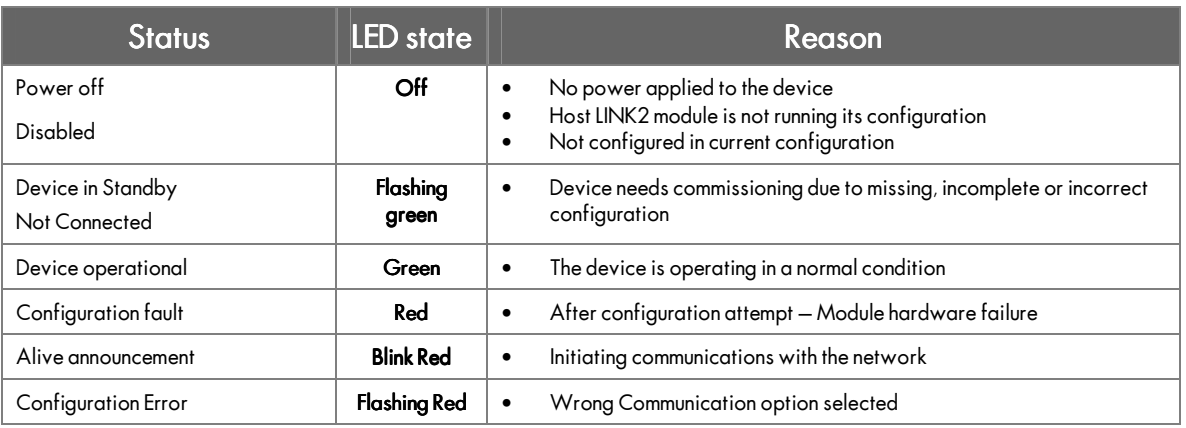

### NETWORK STATUS LED

This bi-color (green - red) LED indicates the status of the communications link. Table 2 defines the different

states of the Network Status LED.

#### TABLE 2

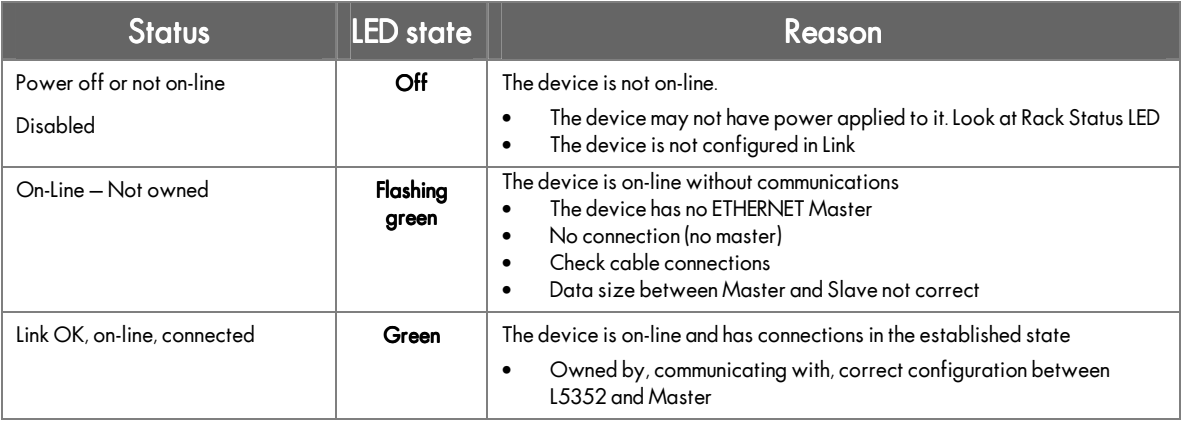

#### **TECHNICAL SPECIFICATIONS** Environmental

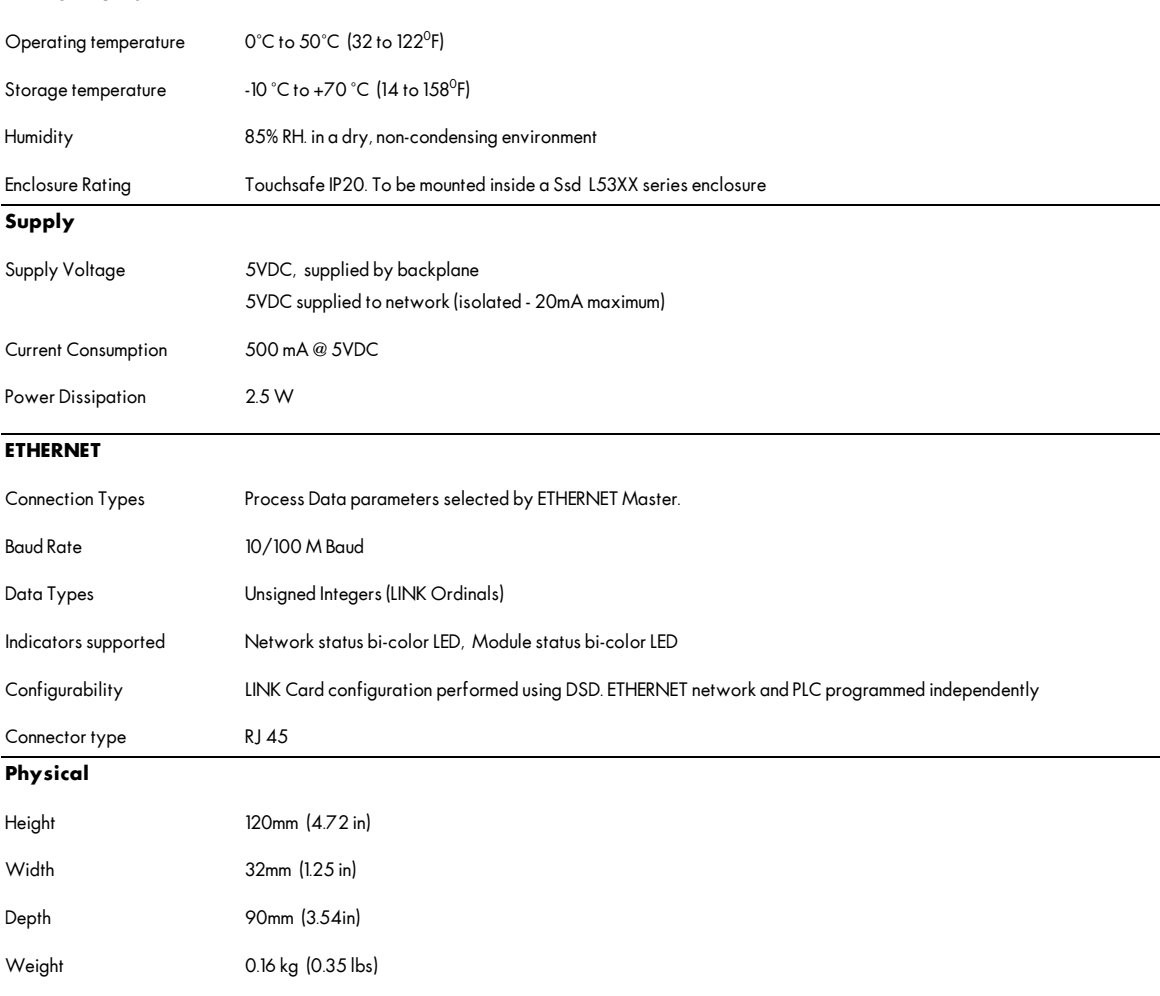

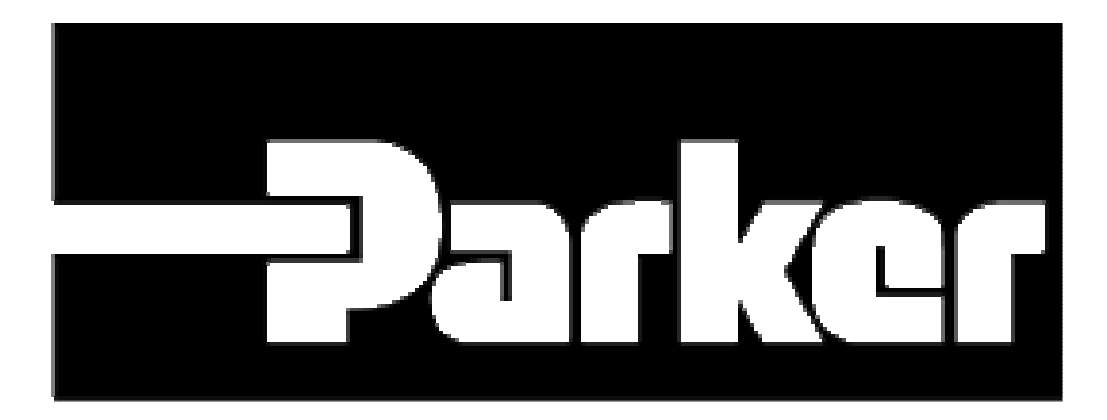